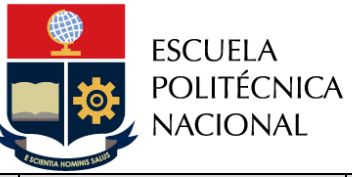

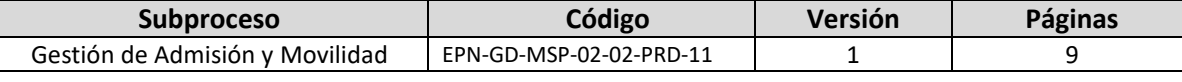

# *PROCEDIMIENTO*

# *"APERTURA DE COHORTE DE LOS PROGRAMAS DE ESPECIALIZACIÓN Y MAESTRÍA"*

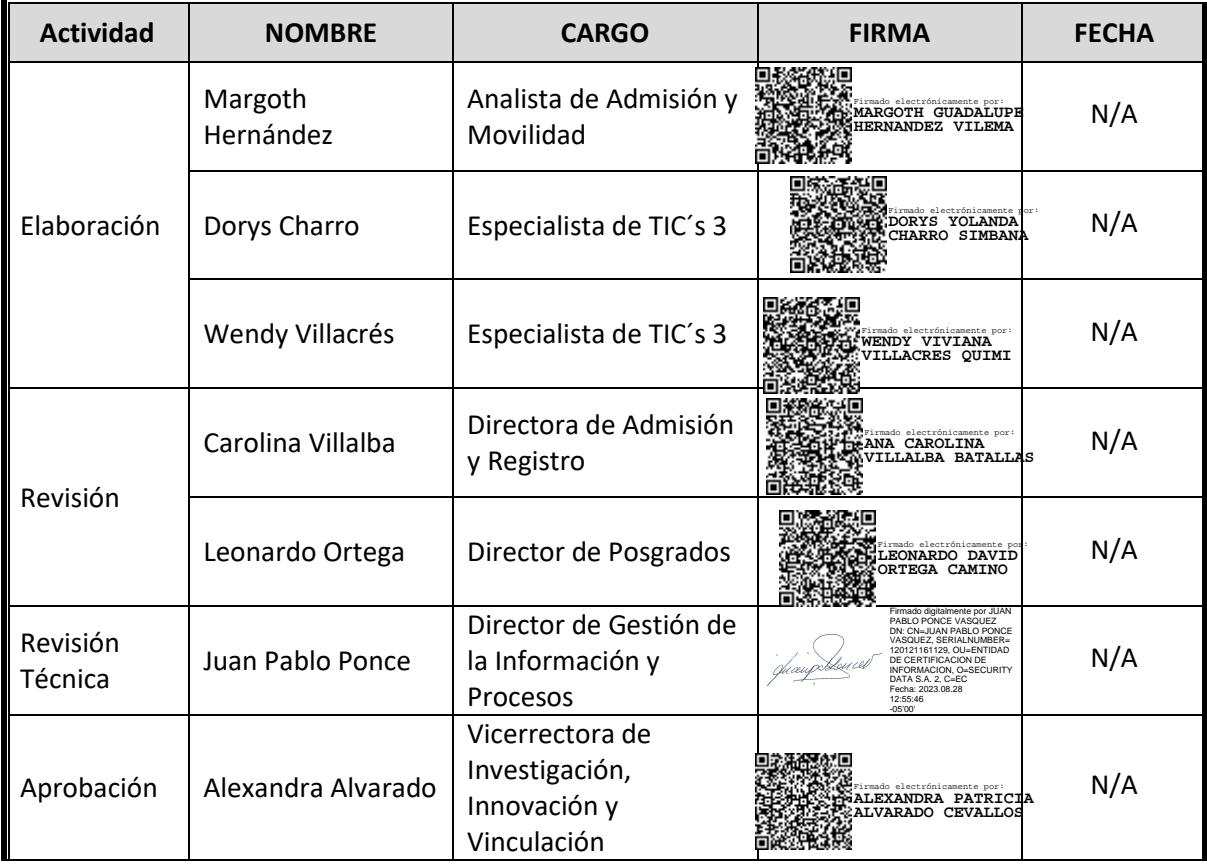

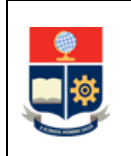

# **CONTROL E HISTORIAL DE CAMBIOS**

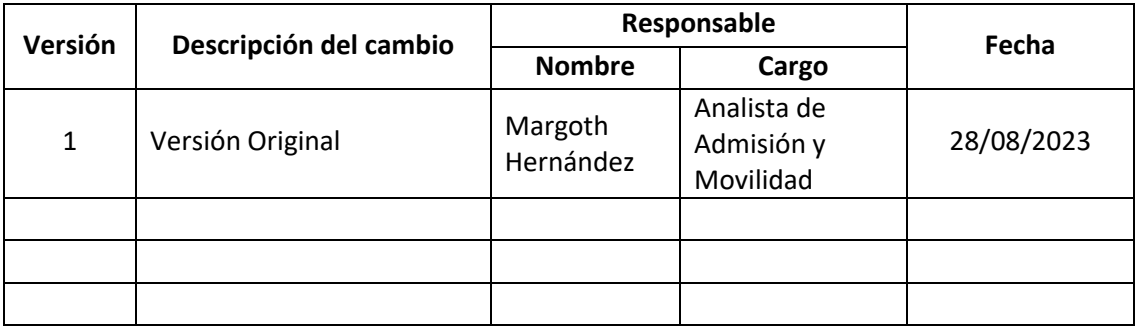

*Nota: Revisar versiones actualizadas en Repositorio Institucional de la EPN.*

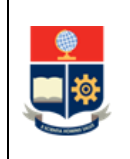

# **Contenido**

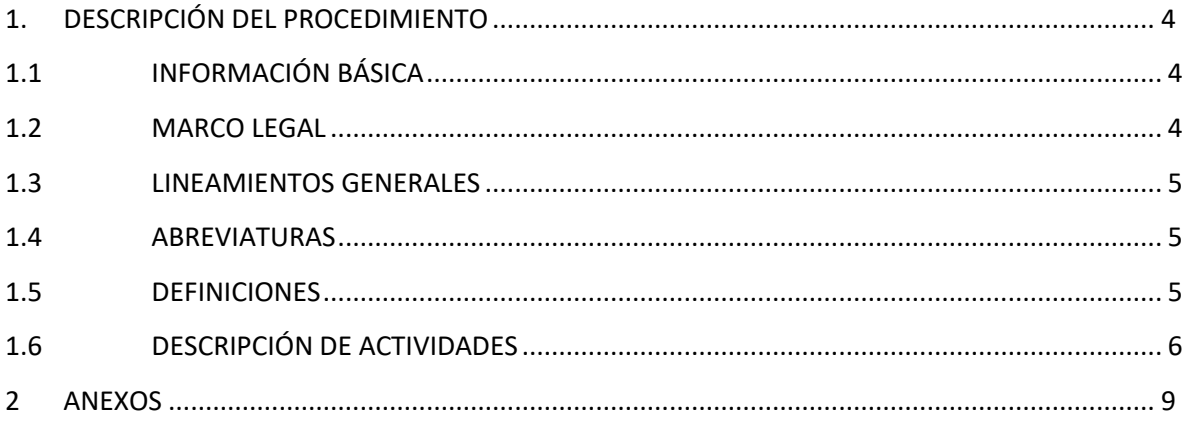

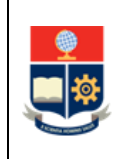

# <span id="page-3-0"></span>**1. DESCRIPCIÓN DEL PROCEDIMIENTO**

# <span id="page-3-1"></span>**1.1 INFORMACIÓN BÁSICA**

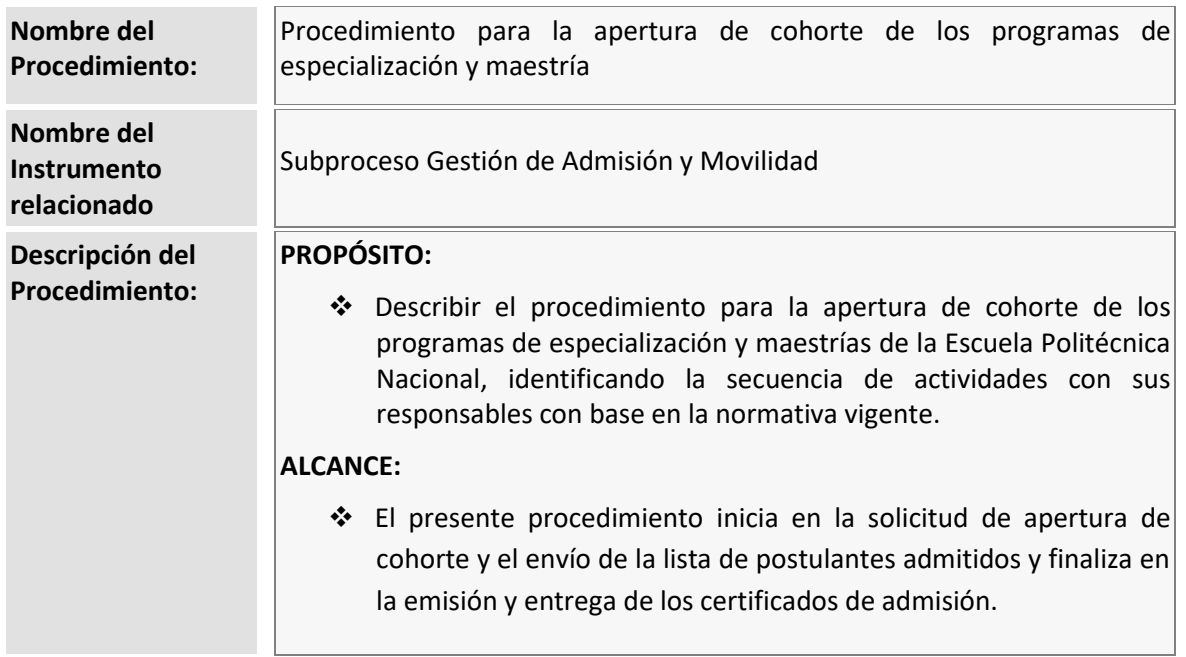

## <span id="page-3-2"></span>**1.2 MARCO LEGAL**

#### **CONSTITUCIÓN DE LA REPÚBLICA DEL ECUADOR**

- o Artículo 350
- o Artículo 355

#### **LEY ORGÁNICA DE EDUCACIÓN SUPERIOR**

- o Artículo 17
- o Artículo 18
- o Artículo 166
- **REGLAMENTO A LA LEY ORGÁNICA DE EDUCACIÓN SUPERIOR**
	- o Artículo 19
- **REGLAMENTO DE RÉGIMEN ACADÉMICO**
	- o Artículo 18
- **REGLAMENTO DE RÉGIMEN ACADÉMICO DE LA EPN**
	- o Artículo 45
	- o

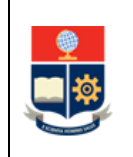

o Artículo 69

#### **REGLAMENTO DE ADMISIÓN A PROGRAMAS DE ESPECIALIZACIÓN Y MAESTRÍAS**

#### **Nota Importante:**

Lo que no se encuentre previsto en este instrumento, se regirá a la normativa legal vigente.

## <span id="page-4-0"></span>**1.3 LINEAMIENTOS GENERALES**

El procedimiento para la apertura de cohorte de los programas de especialización y maestría de la Escuela Politécnica Nacional, debe considerar los siguientes lineamientos generales:

- El acceso a los programas de especialización y maestría se realizará en cumplimiento a los principios de mérito e igualdad de oportunidades.
- El Centro de Educación Continua de la Escuela Politécnica Nacional registrará en el SAI la suficiencia en el idioma inglés, únicamente para los postulantes admitidos a los programas de especialización y maestría.

## <span id="page-4-1"></span>**1.4 ABREVIATURAS**

- **CIIV**: Consejo de Investigación, Innovación y Vinculación.
- **DAR:** Dirección de Admisión y Registro.
- **DGIP:** Dirección de Gestión de la Información y Procesos.
- **DIRCOM:** Dirección de Comunicación.
- **DP:** Dirección de Posgrados
- **EPN:** Escuela Politécnica Nacional.
- **LOES:** Ley Orgánica de Educación Superior.
- **SAI:** Sistema Académico Institucional
- **UA:** Unidad Académica a la cual pertenece el programa.
- **VIIV**: Vicerrectorado de Investigación, Innovación y Vinculación.

#### <span id="page-4-2"></span>**1.5 DEFINICIONES**

- **Admisión.-** Actividades que permiten definir el acceso de los postulantes a los programas de especialización y maestrías ofertadas por la Escuela Politécnica Nacional en el período correspondiente.
- **Comité de admisión.-** El Comité de Admisión estará formado por el Coordinador del programa o su delegado y dos miembros del personal académico del Departamento (o Departamentos promotores) o Instituto (o Institutos promotores) de Investigación Multidisciplinario encargado de la gestión del programa, designados por los respectivos Consejo de Departamento o Consejo de Instituto de Investigación.

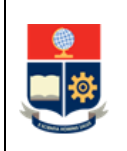

- **Eventos de evaluación para la admisión.-** Actividades determinadas por la Unidad Académica para evaluar el perfil de ingreso de los postulantes calificados.
- **Igualdad de oportunidades.-** Principio a través del cual los aspirantes podrán acceder a la Escuela Politécnica Nacional sin discriminación de género, credo, orientación sexual, etnia, cultura, preferencia política, condición socioeconómica, de movilidad o discapacidad.
- **Postulación.-** solicitud ciudadana con documentación completa a través de la cual expresa su interés de participar en el proceso de admisión, señalando el programa de su elección de la oferta disponible en la convocatoria correspondiente.
- **Postulante.-** Ciudadano que cancela el valor del paquete de admisión y presenta la solicitud para participar en el proceso de admisión a los programas de especialización y maestría de la Escuela Politécnica Nacional del período correspondiente.
- **Postulante calificado.-** Postulante habilitado que cumple requisitos documentales para continuar con los eventos de evaluación para la admisión a los programas de especialización y maestría del período correspondiente.

## <span id="page-5-0"></span>**1.6 DESCRIPCIÓN DE ACTIVIDADES**

#### **1. Enviar la lista consolidada de postulantes admitidos**

La Dirección de Admisión y Registro envía a la Dirección de Posgrados mediante Memorando, la lista consolidada de los postulantes admitidos a los programas.

#### **2. Solicitar apertura de cohorte**

Los Jefes de Departamento envían al Vicerrectorado de Investigación, Innovación y Vinculación mediante Memorando, la solicitud de apertura de cohorte con todos los requisitos establecidos para el efecto.

**3. Gestionar la autorización de apertura de cohorte ante el Consejo de Investigación, Innovación y Vinculación**

La Dirección de Posgrados gestiona la autorización de apertura de cohorte de los programas que cumplen con los requisitos correspondientes, para ello elaboran un informe de apertura de cohorte de programas.

#### **4. Resolver sobre la apertura de cohorte de los programas**

El Consejo de Investigación, Innovación y Vinculación resuelve sobre la apertura de cohorte de los programas para el período y emite las resoluciones correspondientes.

#### **5. Notificar sobre la autorización de apertura de corte**

La Dirección de Posgrado notifica mediante Memorando, a las unidades involucradas en el proceso de admisión, sobre la autorización de apertura de cohorte por programa.

#### **¿El programa tiene autorización de apertura de cohorte?**

**SI:** Pasa a la actividad 7 **NO:** Pasa a la actividad 6

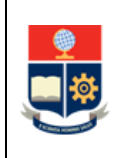

#### **6. Notificar a los postulantes**

En caso de que no se haya autorizado la apertura de cohorte del programa para el período, la Dirección de Admisión y Registro, notifica a los postulantes sobre la no apertura del programa para el período en curso, mediante correo electrónico. **FIN**

#### **7. Registrar la lista definitiva de postulantes admitidos**

La Dirección de Admisión y Registro, registra la lista definitiva de postulantes admitidos en los programas para el período en curso, en el SAI.

#### **8. Notificar a los postulantes la apertura de cohorte**

La Dirección de Admisión y Registro notifica mediante correo electrónico, a los postulantes sobre la apertura de cohorte y las próximas actividades del proceso de admisión a los programas.

#### **9. Solicitar el registro de suficiencia en el idioma inglés**

La Dirección de Admisión y Registro solicita al Centro de Educación Continua CEC-EPN mediante Memorando, el registro de suficiencia del idioma inglés.

#### **10. Registrar la suficiencia en el idioma inglés**

El Centro de Educación Continua CEC-EPN registra la suficiencia en el idioma inglés en el SAI de los postulantes admitidos, de acuerdo con el listado proporcionado por la Dirección de Admisión y Registro.

#### **11. Emitir y entregar el certificado de admisión a los postulantes**

Las unidades académicas emiten y entregan los certificados de admisión a los postulantes, mediante correo electrónico.

#### **12. Notificar a los postulantes admitidos**

La Dirección de Admisión y Registro envía las notificaciones a los postulantes admitidos con la información sobre la apertura de cohorte a fin de que, de ser el caso, realicen los procedimientos de gestión de servicios de becas y apoyo económicos para estudios de cuarto nivel y matriculación en programas de cuarto nivel.

#### **13. Ejecutar el procedimiento para la Gestión de servicios de becas y apoyo económico para estudios de Cuarto Nivel**

La Dirección de Posgrados ejecuta el procedimiento para la Gestión de servicios de becas y apoyo económico para estudios de Cuarto Nivel.

#### **14. Ejecutar el procedimiento para la matriculación para programas de Cuarto Nivel**

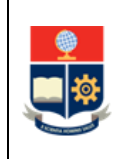

#### **PROCEDIMIENTO PARA LA APERTURA DE COHORTE DE LOS PROGRAMAS DE ESPECIALIZACIÓN Y MAESTRÍA**

**Código:** EPN-GT-MSP-01-01-FRM-03 **Versión:** 3 **Elaborado:** 24/03/2023 Página **8** de **9**

La Dirección de Posgrados ejecuta el procedimiento para la matriculación para programas de Cuarto Nivel.

**FIN**

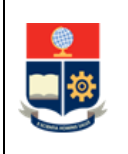

# <span id="page-8-0"></span>**2 ANEXOS**

## **ANEXO 1: DIAGRAMA DE FLUJO PARA LA APERTURA DE COHORTE DE LOS PROGRAMAS DE ESPECIALIZACIÓN Y MAESTRÍA**

<https://atenea.epn.edu.ec/handle/25000/1048>